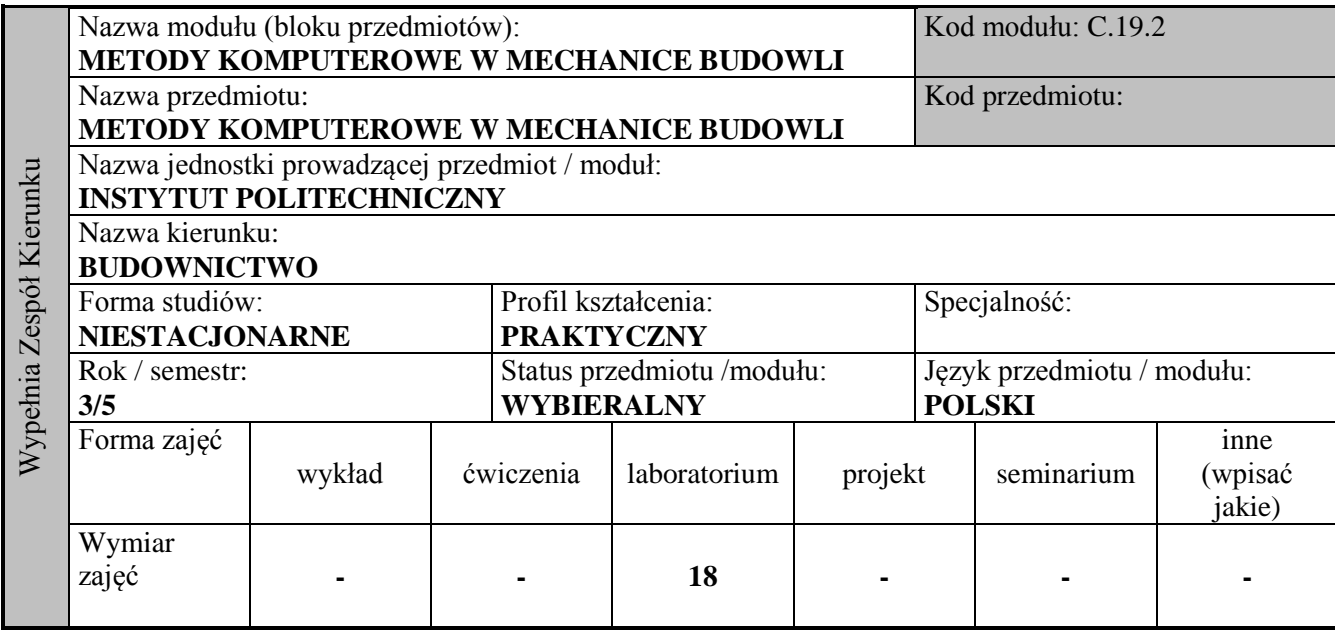

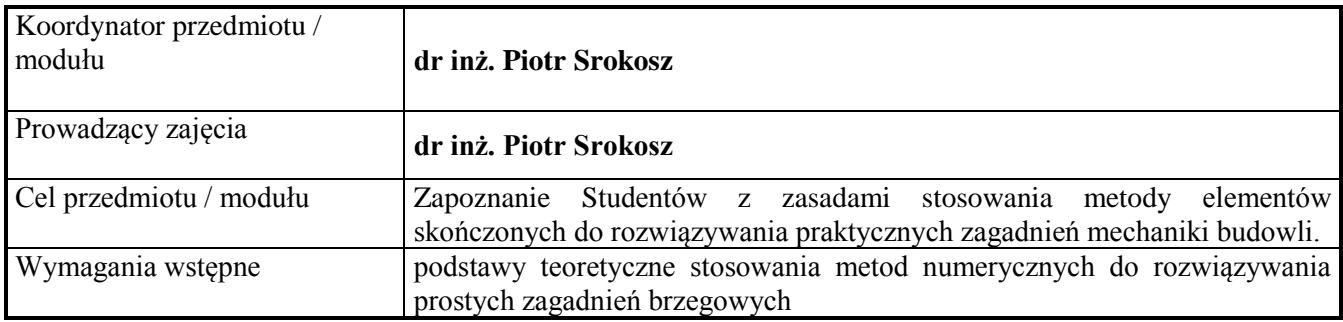

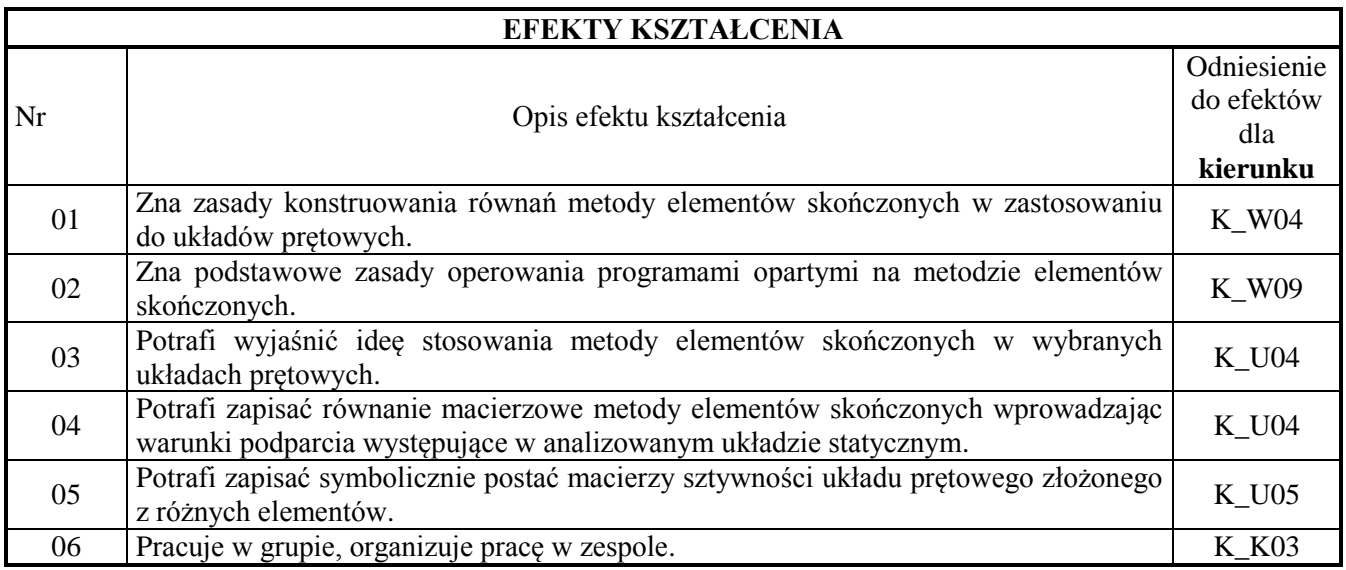

## **TREŚCI PROGRAMOWE**

**Laboratorium** Rozwiązywanie układów statycznie niewyznaczalnych metodą elementów skończonych. Układanie równań macierzowych metody na podstawie układów z analogów sprężynowych. Układy prętowe 1D: wyznaczanie przemieszczeń, sił wewnętrznych i reakcji podpór w prętach, belkach o stałym i zmiennym przekroju. Układy prętowe 2D: kratownica płaska i rama płaska. Dźwigary powierzchniowe. Wyprowadzenie macierzy sztywności dla elementu Q4. Płaski Stan Naprężenia – tarcza pełna i z otworem. Płaski Stan Odkształcenia –

nasyp budowlany obciążony w koronie.

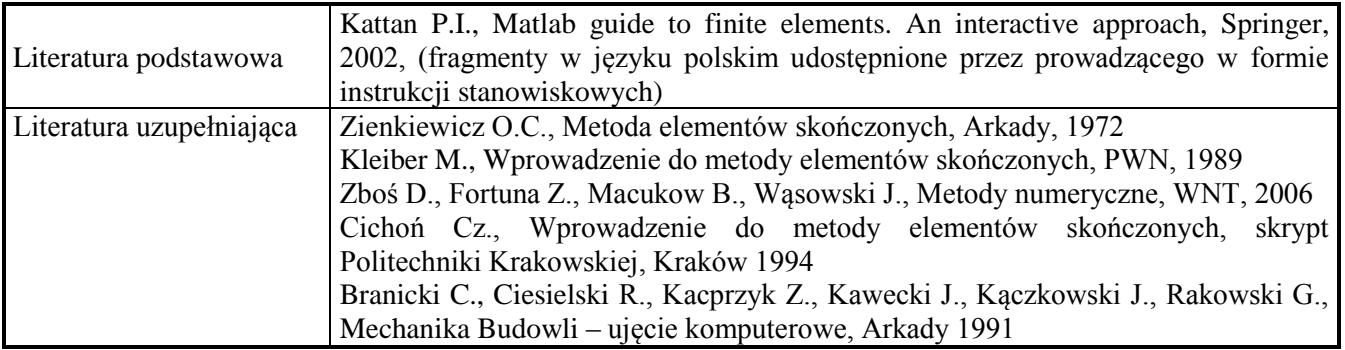

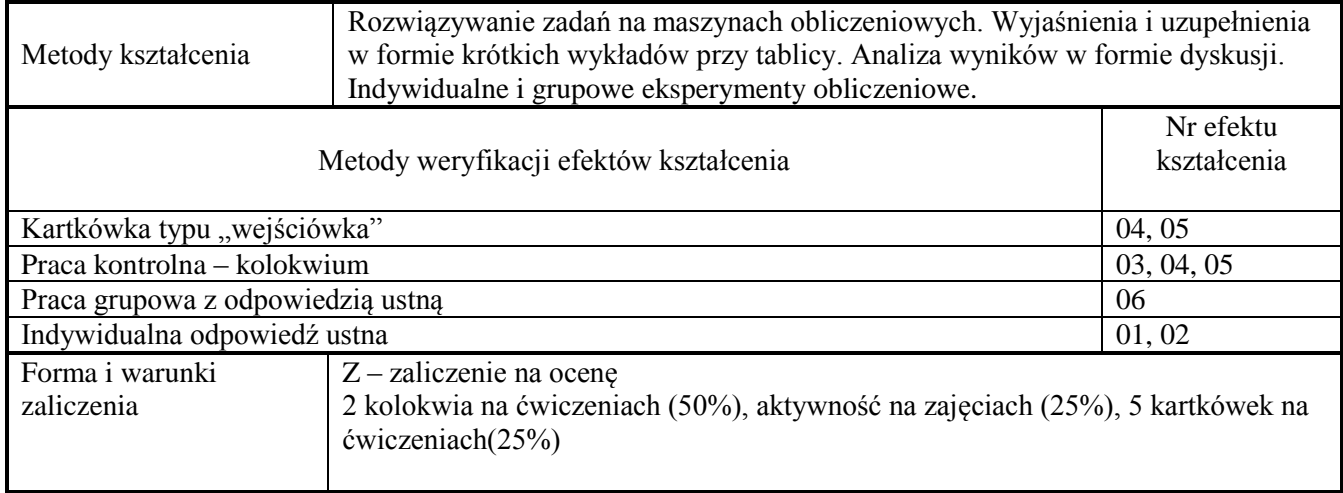

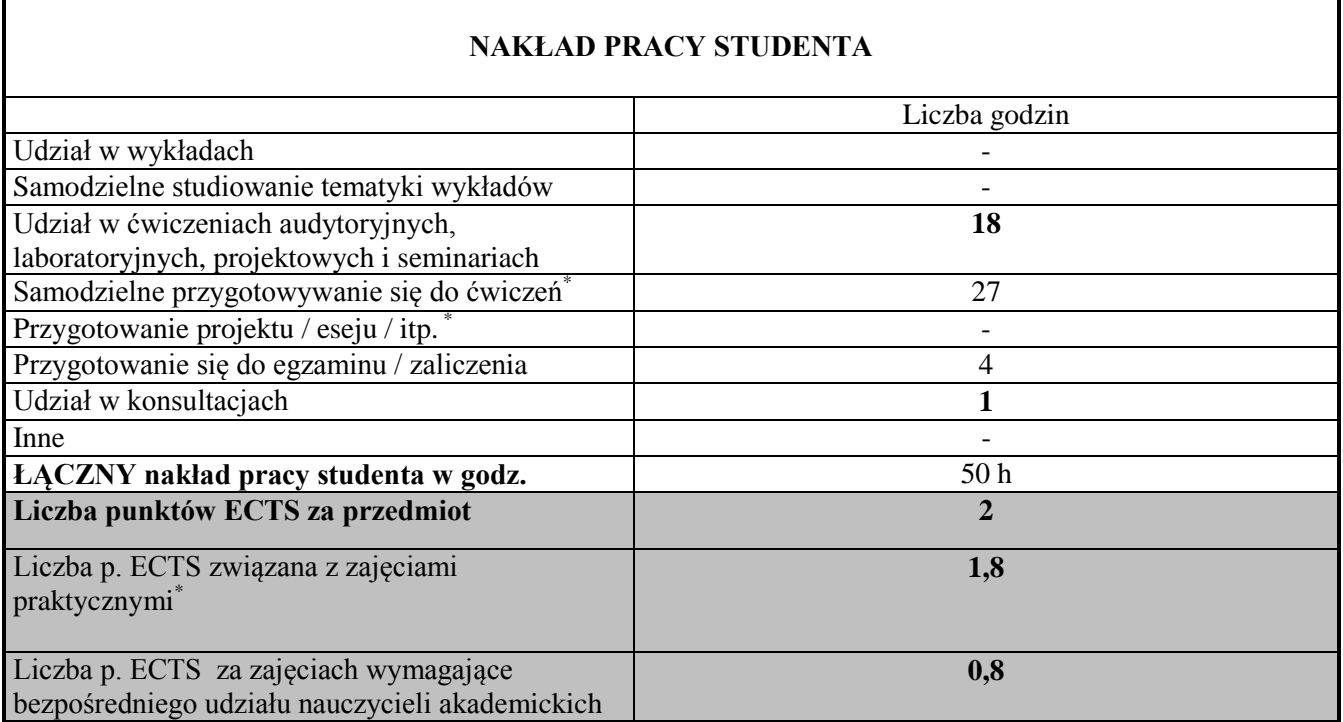